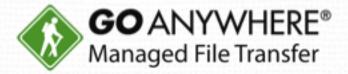

### What's New in GoAnywhere MFT 5.7

D HelpSystems LLC. All rights reserved.
 All trademarks and registered trademarks are the property of their respective owners.

www.goanywhere.com

#### **Today's Agenda**

- 1. New features and enhancements in GoAnywhere MFT 5.7
- 2. Live demo!
- 3. How to get started
- 4. Q&A

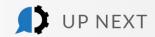

#### **Today's Presenter**

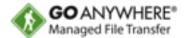

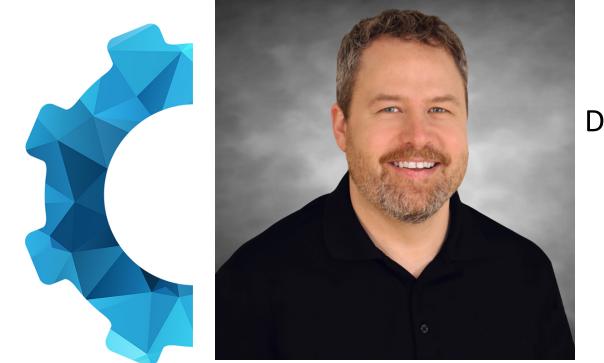

#### Dan Freeman, CISSP

Senior Solutions Consultant HelpSystems

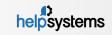

#### GoAnywhere MFT 5.7

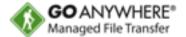

- Production version 5.7.2 released on June 11, 2018
- 73 new features, 39 enhancements, 51 updates, and 59 bug fixes
- 142 customer votes were delivered
- Major features include:
  - Cloud Connectors -> Salesforce, Box, SharePoint, Dynamics CRM, Google Drive, Google Cloud Storage, Dropbox
  - Agents -> Auto-resume transfers, GoFast, FTP and FTPS
  - Audit logs -> Enhance Page Filters, Optimized Queries, More Admin Logging
  - Web Services -> Options, Patch, Multipart Post, JWT Tokens, new Functions
  - File Monitors -> Added S3 and Azure Blob Cloud Storage
  - Security Updates -> third-party libraries were updated and new HTTP response headers

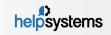

### Who's driving this ship?

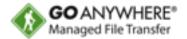

- Market trends
- Regulatory compliance
- Our responsive, brilliant, and creative development team
- > YOU GUYS!!!
  - GoAnywhere "foot soldiers"
  - Live UAT 24/7/365
  - 142 enhancement requests

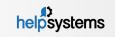

#### **Enhancement Request Process**

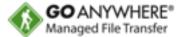

- Navigate out to <u>https://mv.goanvwhere.com</u>
- Sign in with your account
- Click on the "Support Cases" section ----->
- Then click
- Feature Request
- Click on the "Download Request Form" link
- Fill out the form
- Email the support team at:

goanvwhere.support@helpsystems.com

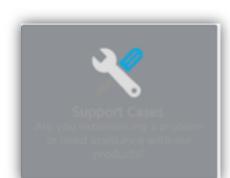

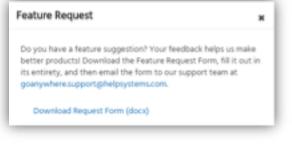

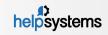

#### Honorable Mentions

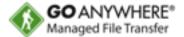

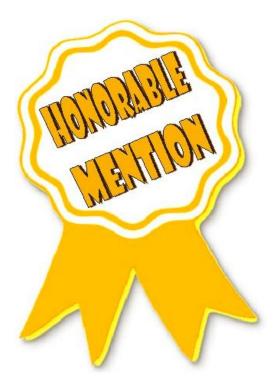

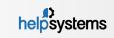

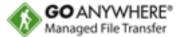

- FTP and FTPS on Agents—advanced
- New Tasks:
  - REST Multipart Post
  - REST Options
  - REST Patch
  - Create JWT (JSON Web Token)
- Simplified session persistence in Web Services
- Enhanced Set Variable task to easily extract JSON/XML data
- Enhanced Checksum task to hash text in addition to files

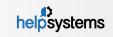

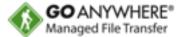

#### New Functions:

- Base64Encode and Base64Decode
- URLEncode and URLDecode
- FileExists and DirectoryExists
- FormatJSON

#### New GAcmd Commands (REST, SOAP, and command line):

- Delete, Import, Promote, and Export Cloud Connectors
- Activate and Deactivate Encrypted Folders
- Run Schedule
- Import and Export Certificates
- Import and Export PGP Keys
- Import and Export SSH Keys

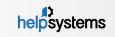

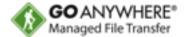

- SQL Wizard–generate Insert, Update, and Delete statements
- Admin logging and revision tracking added for: Resource Permissions, GoDrive Devices, Job Queues, Holiday Calendars, Global IP Filters, Automatic IP Blacklisting, IP Blacklisting Exemptions, Log Exemptions, PGP Keys, SSH Keys, Certificates, Key Vaults, and starting/stopping Services
- Create version 3 certificates with Subject Alt Names
- S3 and Azure File Monitors
- New S3 Task to work with metadata

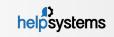

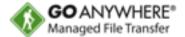

- SQL Wizard–generate Insert, Update, and Delete statements
- Admin logging and revision tracking added for: Resource Permissions, GoDrive Devices, Job Queues, Holiday Calendars, Global IP Filters, Automatic IP Blacklisting, IP Blacklisting Exemptions, Log Exemptions, PGP Keys, SSH Keys, Certificates, Key Vaults, and starting/stopping Services.
- Create version 3 certificates with Subject Alt Names
- S3 and Azure File Monitors
- New S3 Task to work with metadata
- Increased Admin User name length from 20 to 64

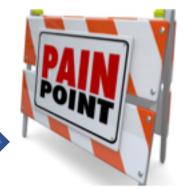

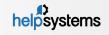

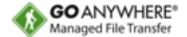

- New web user self-registration option to force email address as user name
- Added a percentage indicator on file upload progress bars

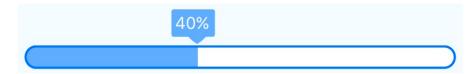

Official MariaDB support for backend database

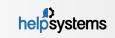

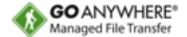

- New web user self-registration option to force email address as user name
- Added a percentage indicator on file upload progress bars

40%

- Official MariaDB support for backend database
- Added pagination to file listing pages like Secure Folders, GoDrive, and the File Manager

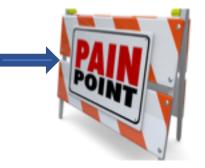

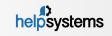

# Upgraded Apache Derby databaseUpgraded Tomcat and Primefaces

- Upgraded FIPS 140-2 crypto libraries
- Upgraded tons of third-party libraries

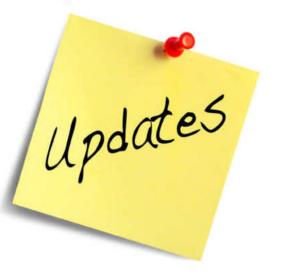

helpsystems

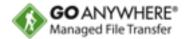

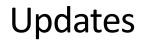

#### **Top 6 Enhancement Requests**

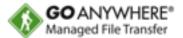

- GoFast on Agents
- Auto resume transfer—Agents to MFT
- Audit log performance enhancements
- Extending session timeout during long file transfers
- Browser security headers
- Cloud Connectors

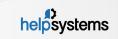

#### **Top 6 Enhancement Requests**

- GoFast on Agents
- Auto resume transfer—Agents to MFT
- Audit log performance enhancements
- Extending session timeout during long file transfers
- Browser security headers
- Cloud Connectors

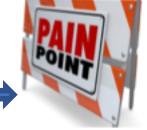

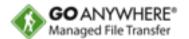

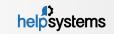

#### Agents

- GoFast on Agents
  - Standard license
  - Accelerate file transfers to and from remote locations without need for MFT server install
- Auto-resume
  - File transfers from agents to MFT
  - Increase reliable delivery and job success

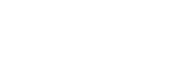

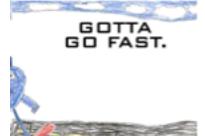

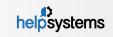

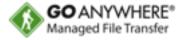

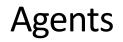

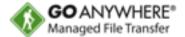

#### GoFast on Agents

- Standard license
- Accelerate file transfers to and from remote locations without need for MFT server install

#### Auto-resume

- File transfers from agents to MFT
- Increase reliable delivery and job success

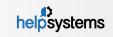

#### Audit Log Enhancement

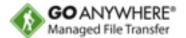

More Filters \*

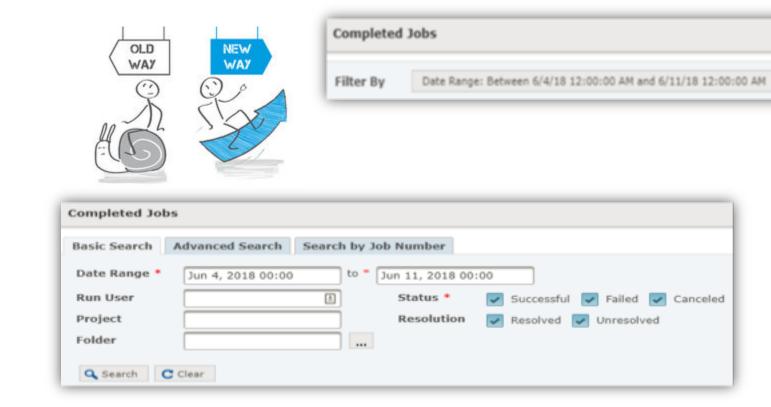

helpsystems

#### Security Updates

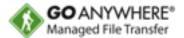

- Upgraded Tomcat
  - Allowed us to extend sessions during long file transfers
- New browser header security updates
  - Headers returned back to client:
    - x-content-type-options-set to "no sniff"
    - x-xss-protection—browsers have built in, but it is possible they disable it so it protects user from disabling
    - content-security-policy
    - strict-transport-security

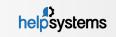

#### **Cloud Connectors**

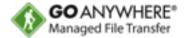

- Now GoAnywhere MFT offers out-of-the-box integration with popular applications like:
  - Salesforce
  - SharePoint
  - Microsoft Dynamics 365
  - Box
  - Dropbox
  - Google Drive
  - Google Cloud Storage
- Integrate with popular Web Service APIs
- Build your own Cloud Connectors with our easy drag-and-drop designer
- Download Cloud Connectors in our online marketplace

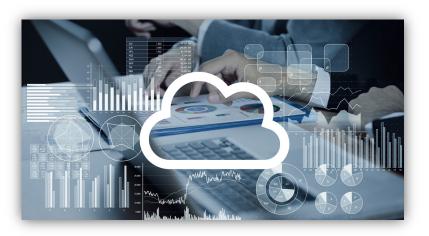

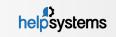

#### 22 What's New in GoAnywhere 5.7

#### How do Cloud Connectors work?

- 1. GoAnywhere MFT workflows automate the encryption, data translation, and compression of data.
- 2. Cloud Connectors move the data to/from RESTful Web Services.
- 3. Secure Forms and GoAnywhere Command integrate your existing applications to use GoAnywhere's workflow automation.

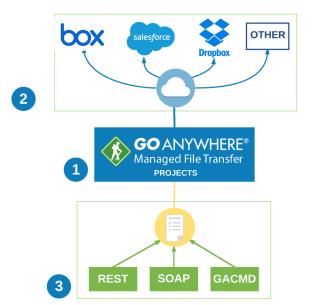

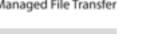

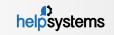

#### **Cloud Connector Marketplace**

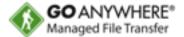

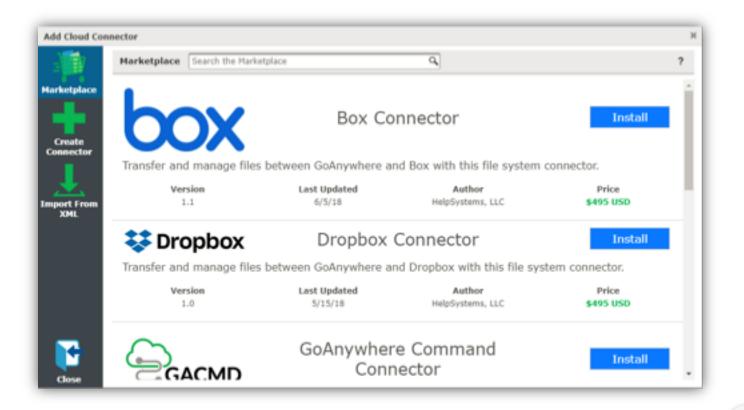

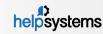

#### **Cloud Connector Designer**

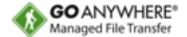

The Cloud Connector Designer reuses the power of the Project Designer. Input and Output variables were added to control the flow of data between Projects and Cloud Connectors.

| Cloud Connector Designer 🗸 Save 🕽 Exit 📓 Validate 🛟 Full Screen                                                                    |                         |                                                                                    |   |
|----------------------------------------------------------------------------------------------------|-------------------------|------------------------------------------------------------------------------------|---|
| Component Library Q *<br>O Data Translation<br>File System<br>O Job Control<br>U Loops<br>Miscellaneous<br>Service<br>Web Services | Cloud Connector Outline | Service Add   Edit  Service Name  GACMD Webinar  Description  GACMD CC for Webinar | ? |
|                                                                                                    |                         | On Error     Comment                                                               |   |

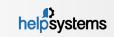

### Live Demo

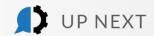

J

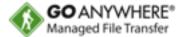

#### **1.** Upgrade to **5.7.2**

Perform a web update within the GoAnywhere administrator by going to **Help > Check for Updates**.

#### 2. Download Cloud Connectors

Go to the Cloud Connector Marketplace by logging into the GoAnywhere administrator, then navigating to **System > Cloud Connectors** and choosing **Add Connector**.

**Questions?** Contact

aoanvwhere.support@helpsvstems.com

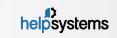

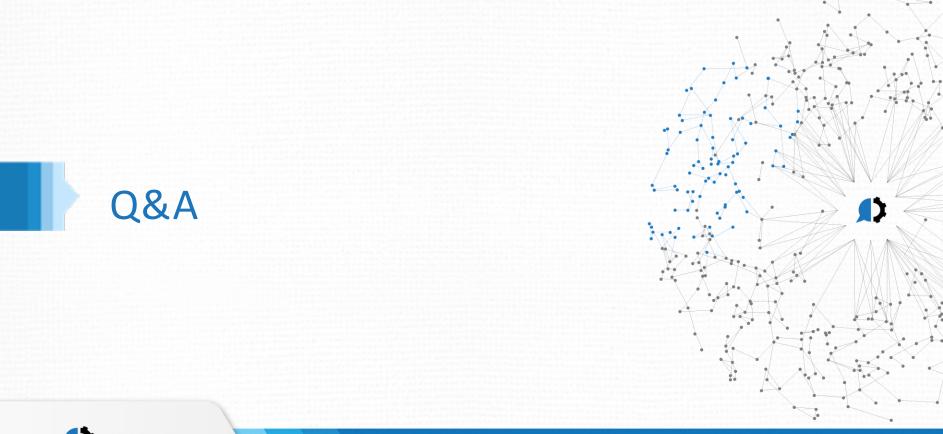

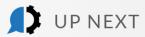

#### Thank you for joining us!

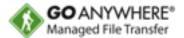

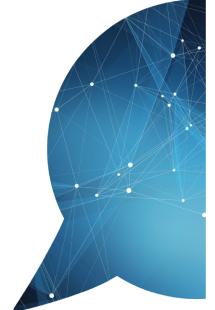

## Questions about GoAnywhere 5.7?

We're happy to help.

- dan.freeman@helpsvstems.com
- goanvwhere.support@helpsvstems.com
- USA and Canada: 1-800-949-4696
- Outside USA: 1-402-944-4242

A survey will display after this webinar ends. Please let us know how we did. Thanks for your feedback!

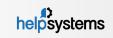